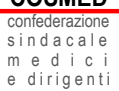

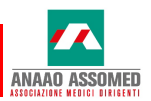

## **CONFERMATA PER IL 2022 LA CONVENZIONE ANAAO ASSOMED-COSMED PER L'ANTICIPO DEL TFS**

La convenzione con il Banco BPM SpA per l'anticipo del Trattamento di Fine Servizio è stata confermata anche per il 2022 e si protrarrà fino a eventuale disdetta con un preavviso di almeno 60 giorni alle medesime condizioni estremamente favorevoli:

- **Tasso fisso al 1%** annuo per tutta la durata del prestito
- Il prestito si estende **senza limiti di tempo** (in precedenza era limitato a 54 mesi escludendo parte dei pensionati con il cumulo e quota 100) fino all'erogazione dell'ultima rata da parte dell'Inps
- È possibile effettuare le pratiche **su tutto il territorio nazionale** in qualunque filiale del Gruppo Banco BPM
- **È decaduto l'obbligo di aprire la pratica** presso una filiale del Gruppo Banco BPM entro 15 giorni dal rilascio della quantificazione. La quantificazione rilasciata dall'Inps non ha scadenza (Circolare Inps 130 del 17/11/2020).
- L'Inps deve rilasciare la certificazione entro 90 giorni (Art. 5 DPCM 51/2020)

L'Inps da settembre 2021 ha modificato la modalità di richiesta della quantificazione nel sito [www.inps.it](http://www.inps.it/)

## **SEGUI LA PROCEDURA PER LA RICHIESTA ALL'INPS DELLA QUANTIFICAZIONE**

- collegarsi al sito [www.inps.it](http://www.inps.it/)
- accedere con il Pin dispositivo o SPID nella propria area riservata
- nel motore di ricerca scrivere "quantificazione"
- scegliere la casella "Simulazione del TFS o invio domanda di quantificazione del..."
- si aprirà la pagina "servizi online TFS"
- **Cliccare su "quantificazione TFS"**
- nella tendina a sx scegliere "inserimento nuova domanda"
- $\blacksquare$  cliccare sul link in blu
- scegliere la casella "cessione ordinaria"
- cliccare su "procedi"
- **P** proseguire accettando le dichiarazioni di presa visione
- $\blacksquare$  inviare la pratica
- l'Inps genererà un numero di protocollo e la domanda inviata sarà consultabile nello spazio "consultazione domande".

## **Una volta elaborata la richiesta l'Inps inserirà la quantificazione del TFS nella sezione "certificazioni/prese d'atto".**

L'accesso alla convenzione è riservato agli iscritti Anaao Assomed in regola con l'iscrizione.

Sicuri di aver fatto cosa utile per tutti gli iscritti, mettiamo a disposizione i nostri uffici per eventuali chiarimenti scrivendo a [servizi@anaao.it.](mailto:servizi@anaao.it)

**COSMeD** telefono 0648903521 – fax 0648919462 www.confederazionecosmed.it segreteria@confederazionecosmed.it ufficiostampa@confederazionecosmed.it